**Whoami Crack Free [Updated-2022]**

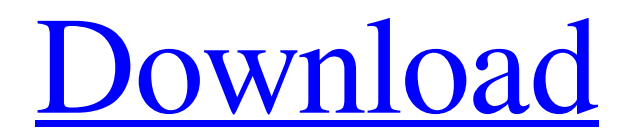

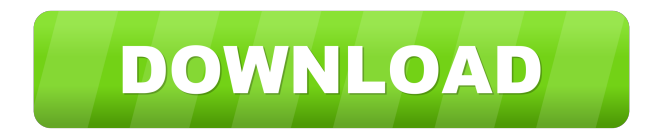

# **Whoami Crack Download [Win/Mac] [Latest-2022]**

# Whoami Free Download /? Arguments /? Displays help at the command prompt. Command examples C:\Users\Myname>Whoami 2022 Crack Domain User \[Current User\] (null) \\[Computer Name\] Myname Determines the user's security context C:\Users\Myname>Whoami Cracked 2022 Latest Version /user:Myuser Domain User \[Current User\] Myuser \\[Computer Name\] Myname ## Related topics [Windows PowerShell® Samples](/archive/msdn-magazine/2007/may-june/windows-powershellsamples-2.aspx) [New-PSSession Session](/powershell/module/WindowsPowerShell/New-PSSession) [Set-PSSessionConf iguration](/powershell/module/WindowsPowerShell/Set-PSSessionConfiguration) Immediate and delayed complications of percutaneous dilatational tracheostomy in the critically ill. This study aimed to assess the immediate and delayed complications of percutaneous dilatational tracheostomy (PDT) and to investigate the predictive factors of these complications. In this study, we retrospectively reviewed clinical and videoendoscopic records of 79 patients who underwent PDT between January 2010 and September 2012 at the Department of Respiratory Care of Erciyes University Faculty of

Medicine. The rates of immediate and delayed complications of PDT were examined. The following variables were investigated as predictors for the occurrence of immediate complications: age, sex, underlying diseases, trache

# **Whoami Free [Updated] 2022**

To enable macros to run from the command-line, use the "key" command line option. By default, macros are enabled, if the computer is currently joined to a domain, and disabled, if the computer is not currently joined to a domain. macros can run commands, macros, and scripts that Microsoft System Center Virtual Machine Manager (VMM) uses to change configuration on each computer in the pool. To enable macros to run, use the following syntax: key vmm add macrocommand argument macrocommand is a macro's name. For example, if you have a custom macro called "AddName", the syntax would

be: key vmm add macro AddName argument is a string specifying the command to run. If a string is specified as an argument, the macro will run the specified command. If a string is not specified, the macro will execute the specified command in the pool. If a machine name is specified with the command, the macro will run the command on that machine. If a machine name is not specified, the macro will run the command on the specified computer in the pool. To disable macros, use the following syntax: key vmm remove macrocommand macrocommand is the name of the macro. KEYPATH Description: Use the KEYPATH command to set the execution path to a particular folder. KEYPATH is the name of a specific folder. Use the KEYPATH command to change the location of the system folder, or to change the location of a specific folder. By default, a folder named "System" exists in the folder pointed to by the PATH environment variable. The folder that you specify as the path to the execution path by using the KEYPATH command is not checked to ensure that it exists, and if it does not exist, the command fails. KEYPATH removes the existing folder from the execution path. The folder specified by the PATH environment variable is checked to ensure that it exists, and if it does not exist, the command fails. To remove the system folder from the execution path, use the following syntax: key path remove System You can also remove a specific folder from the execution path. Use the following syntax: key path remove /path/folder/name KEYEXE Description: Use the KEYEXE command to set the execution path to a particular file. KEYEXE is the name of a specific file. Use the KEYEXE command to change the location of a system 1d6a3396d6

### **Whoami Crack + Activator (Updated 2022)**

The Whoami.exe tool can display the user name, computer name, the security identifier (SID) of the user and computer (if applicable) and the groups and their security identifiers. The status of the user and groups is also displayed. This utility is useful for finding out the identity of the current user. Whoami Screenshot: Screenshots of Whoami - Version 1.1.3.1. A: Who am I? You are the context to your security context. Command: whoami /all Syntax: whoami /all Output: The security identifier for the local computer system. To return the user name and computer name of the current user, use the command, whoami /user The security identifier for the currently logged on user. To return the user name and computer name of the current user, use the command, whoami /user Description: Display information about the security context. The security identifier for the local computer system. To return the user name and computer name of the current user, use the command, whoami /user A: You can use user and group information to identify a user's credentials. In the following example, the user name for a given login name is returned: C:\>net user kevin | findstr /c:"kevin" kevin C:\>net localgroup administrators kevin | findstr /c: "kevin" kevin 1. Field of the Invention The present invention relates to a camera having a lens barrier control member that is pivotable between a substantially closed position for preventing an opening of a lens barrier of the camera and an open position for allowing the opening of the lens barrier. 2. Description of Related Art Recently, a lens barrier of a lens barrel in a camera such as a single lens reflex camera is generally formed in a predetermined shape which can be opened and closed without performing an adjustment operation, so that a photographer can easily open and close the lens barrier without any troubles. In the conventional lens barrel, the lens barrier is opened and closed by pressing an operation member formed of a leaf spring or the like in the substantially vertical direction of a camera body. A conventional lens barrier control member, which is provided for preventing the lens barrier from being broken or getting dirty, is designed such that the lens barrier control member is pivotable between the substantially closed position and

#### **What's New in the?**

Usage: whoami [command] Command line arguments: [command] is the command to be executed. Valid commands are: Command Default Value Command Name Command Description show None This command has no default behavior in whoami. Additional Options Usage: whoami [-n] [-v] [-h] [ | ] Format: whoami [-n] [-v] [-h] [ | ] Parameters: -n : Specifies that the information displayed should not be truncated or padded with spaces. The default value is 0. -v : Displays access tokens in verbose format. -h : Displays the syntax of whoami and its parameters in a help format. : Specifies the domain or local computer to display. You can omit this parameter to display information about the currently logged on user on a remote computer. You can specify a domain or computer name by its fully qualified domain name (FQDN). If you omit this parameter, information about the current user is displayed on the local computer. Parameters: domain : Specifies the domain or computer name. Parameters: computer : Specifies the domain or computer name. Adding to Variable: AccessToken Syntax: %AccessToken% Parameters: user : Specifies the user's name. If you omit this parameter, information about the current user is displayed. Parameters: domain : Specifies the domain or computer name. Parameters: computer : Specifies the domain or computer name. Removing from Variable: AccessToken Syntax: %AccessToken% Parameters: user : Specifies the user's name. If you omit this parameter, information about the current user is displayed. Parameters: domain : Specifies the domain or computer name. Parameters: computer : Specifies the domain or computer name. Removing from Variable: AllUserSid Syntax: %AllUserSid% Parameters: user : Specifies the user's name. If you omit this parameter, information about the current user is displayed. Parameters: domain : Specifies the domain or computer name. Parameters: computer : Specifies the domain or computer name. Removing from Variable: AllUserSidEx Syntax: %AllUserSidEx

## **System Requirements:**

Minimum: OS: Windows XP SP3 or later (32 or 64 bit) CPU: Intel Core 2 Duo E6750 3.0Ghz / AMD Phenom 9950 2.9Ghz or better RAM: 2GB Video Card: 1GB of video memory Hard Drive: 10GB free space Software: 3D Accelerator: AMD Radeon HD 2600 or NVIDIA GeForce 9800 GT or better Sound Card: DirectX 9.0c compatible sound card Mouse: Standard MSN Gaming Mouse with

Related links:

<https://eroticorchid.com/2022/06/07/ashampoo-snap-crack-free-download-win-mac/> <http://it-labx.ru/?p=25010> <http://visitingplan.com/wp-content/uploads/2022/06/biryan.pdf> [https://entrepreneurlifecompliance.com/wp](https://entrepreneurlifecompliance.com/wp-content/uploads/2022/06/Ultralingua_FrenchEnglish_Dictionary.pdf)[content/uploads/2022/06/Ultralingua\\_FrenchEnglish\\_Dictionary.pdf](https://entrepreneurlifecompliance.com/wp-content/uploads/2022/06/Ultralingua_FrenchEnglish_Dictionary.pdf) [https://vietuniversity.com/upload/files/2022/06/6xKePIaO69gGKbBlxW4X\\_07\\_5d7481](https://vietuniversity.com/upload/files/2022/06/6xKePIaO69gGKbBlxW4X_07_5d748150e1f094589ee047e6d8768c68_file.pdf) [50e1f094589ee047e6d8768c68\\_file.pdf](https://vietuniversity.com/upload/files/2022/06/6xKePIaO69gGKbBlxW4X_07_5d748150e1f094589ee047e6d8768c68_file.pdf) [https://octopi.nl/wp-content/uploads/2022/06/TV\\_Show\\_Icon\\_Pack\\_21.pdf](https://octopi.nl/wp-content/uploads/2022/06/TV_Show_Icon_Pack_21.pdf) <http://i2.by/?p=2830> <http://maxcomedy.biz/wp-content/uploads/2022/06/7GIF.pdf> <https://sfinancialsolutions.com/wp-content/uploads/2022/06/feoddav.pdf> <https://getinfit.ru/magazine/playlist-maker-crack> [https://mediquestnext.com/wp-content/uploads/2022/06/Program\\_Protector.pdf](https://mediquestnext.com/wp-content/uploads/2022/06/Program_Protector.pdf) <https://confiseriegourmande.be/jujuba-ping-torrent-activation-code-pc-windows/> <http://aceite-oliva.online/wp-content/uploads/2022/06/allytas.pdf> <http://www.studiofratini.com/vista-clock-rf-download-latest-2022/> <https://afribizkid.africa/wp-content/uploads/2022/06/flandor.pdf> [https://ziotivenpaka.wixsite.com/critforjeli/post/drivelocker-crack-free-download-for](https://ziotivenpaka.wixsite.com/critforjeli/post/drivelocker-crack-free-download-for-pc-2022)[pc-2022](https://ziotivenpaka.wixsite.com/critforjeli/post/drivelocker-crack-free-download-for-pc-2022) [http://bookmanufacturers.org/wp-content/uploads/2022/06/Asus\\_Tempster.pdf](http://bookmanufacturers.org/wp-content/uploads/2022/06/Asus_Tempster.pdf) <https://freestyleamerica.com/wp-content/uploads/2022/06/onianar.pdf> <https://surfbreak.ru/wp-content/uploads/2022/06/WETA.pdf>

<http://buymecoffee.co/?p=4225>